# **TP 7 : Mise en évidence d'une réaction immunitaire adaptative**

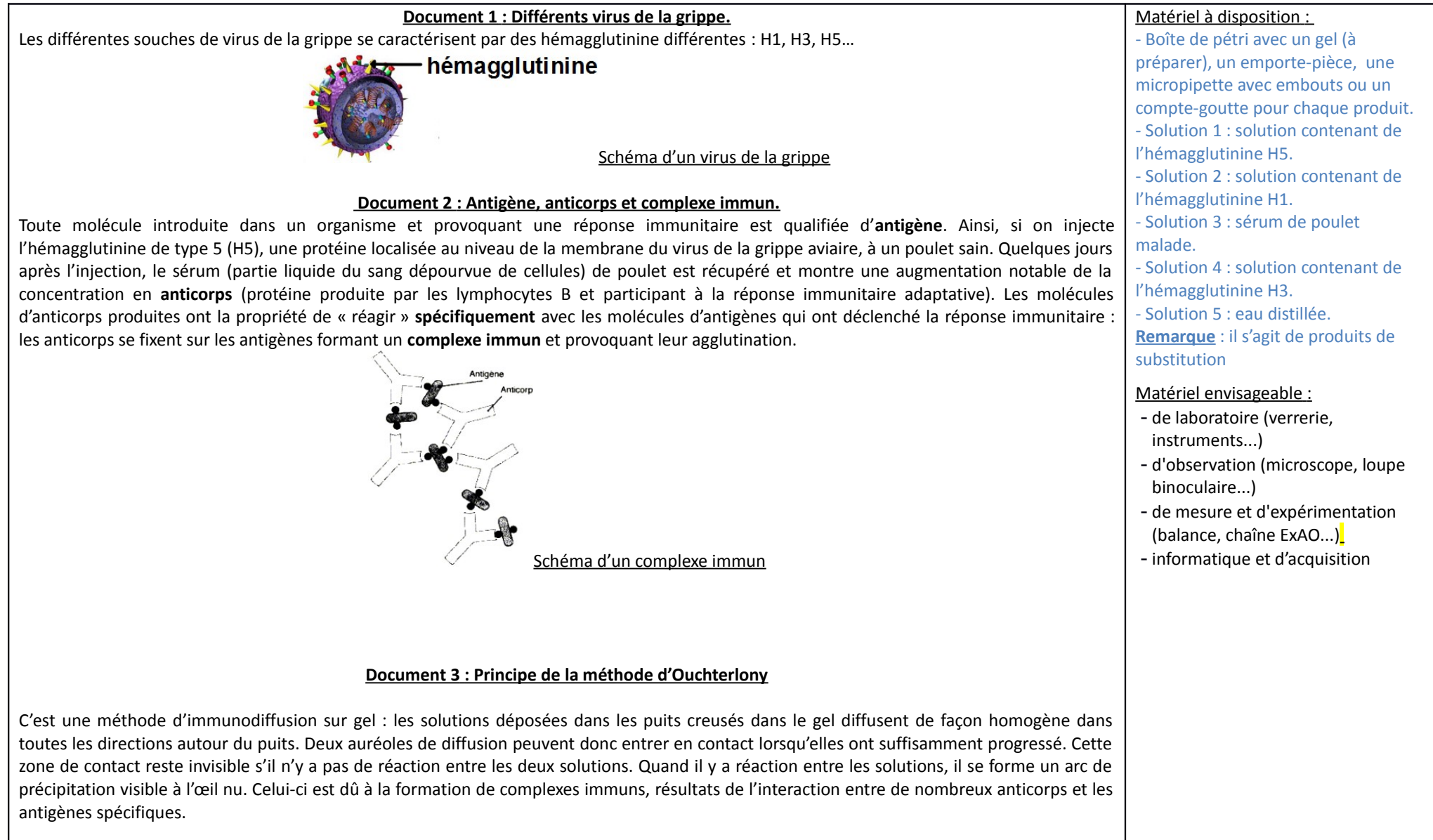

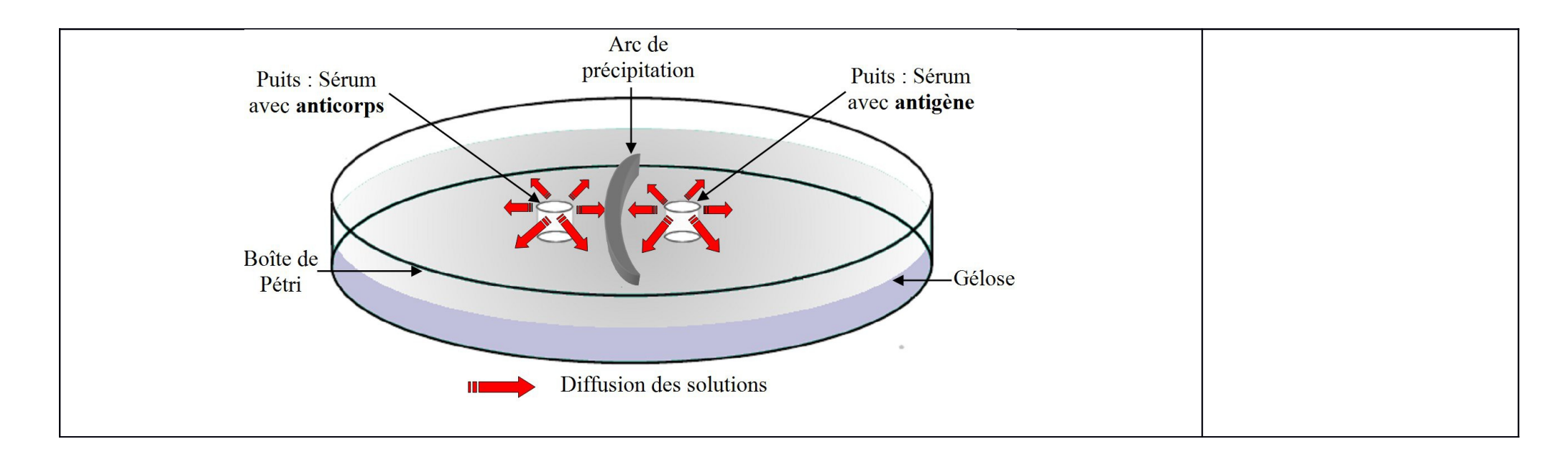

**Étape 1 : Concevoir une stratégie pour résoudre une situation problème (durée maximale : 10 minutes)**

**Proposez une démarche de résolution** permettant de **confirmer que** les poulets de Monsieur Lecoq sont infectés par un virus de la grippe aviaire et de préciser quelle souche du virus de la grippe est responsable de l'infection.

**Appeler l'examinateur pour vérifier votre proposition et obtenir la suite du sujet.**

**Votre proposition peut s'appuyer sur un document écrit (utiliser les feuilles de brouillon mises à votre disposition) et/ou être faite à l'oral.**

**Étape 2 : Mettre en œuvre un protocole de résolution pour obtenir des résultats exploitables**

**Mettez en œuvre le protocole** d'immunodiffusion sur gel, afin de déterminer par quelle souche virale les poulets de Monsieur Lecoq sont infectés.

**Étape 3 : Présenter les résultats pour les communiquer**

Sous la forme de votre choix, **traitez** les **données obtenues** pour les **communiquer**.

**Étape 4 : Exploiter les résultats obtenus pour répondre au problème**

**Exploitez les résultats** afin de confirmer que les poulets de Monsieur Lecoq sont bien contaminés par un virus de la grippe aviaire et de préciser la souche virale responsable de l'infection.

**I-Préparation du gel d'agar-agar**

1. Organiser le plan de travail pour manipuler proprement et en suivant les consignes de sécurité. *Attention les étapes 2 à 9 sont à réaliser sans gants de latex pour des raisons de sécurité (risquent de fondre).*

2. Peser dans la coupelle 0,2 g d'agar prélevés à l'aide de la spatule.

3. Verser 14 mL d'eau distillée puis l'agar dans le bécher et mélanger soigneusement l'agar avec la spatule.

4. Chauffer le mélange en remuant à la spatule jusqu'à ce qu'il devienne limpide et arrêter au tout début de l'ébullition

5. Retirer à l'aide de la pince en bois, attendre quelques secondes que le bécher refroidisse afin de pouvoir le saisir sans se brûler

6. Verser directement et délicatement ce volume d'agar chaud dans la boîte de Pétri afin d'obtenir une hauteur d'un 1⁄2 cm environ.

7. Egaliser le niveau et supprimer rapidement les bulles.

8. Laisser la boîte refroidir sur la paillasse et sans mettre le couvercle.

9. Ne pas remuer la boîte avant solidification du gel d'agar : environ 5 mn à 10 min.

10. Rincer le matériel.

#### **II- Préparation du test**

#### **Creuser les puits**

1. Utiliser le schéma de la fiche énoncé comme gabarit de perçage pour creuser dans le gel à l'aide du tube emporte- pièce des puits à égale distance d'un puits central

2. Eliminer les cylindres de gel avec le cure-dent si nécessaire. *Attention surtout à ne pas fendre la gélose.*

### **Réaliser les dépôts**

1. Marquer à l'aide d'un feutre sur la boîte de Pétri la disposition des produits à déposer dans les puits permettant de révéler la réaction de l'anticorps étudié avec les différents antigènes proposés. (Utiliser le même ordre que celui que vous avez proposé à la question 1).

2. Remplir les différents puits avec 1 à 2 gouttes : chaque produit devra être prélevé avec une micropipette à embout propre (ou un compte- goutte propre), puis être déposé dans les puits sans débordement ni bulles et sans endommager le gel d'agar ;

3. Fermer la boite

**III- Observation des résultats** 

Observer les résultats fournis sur fond noir et en éclairage rasant.

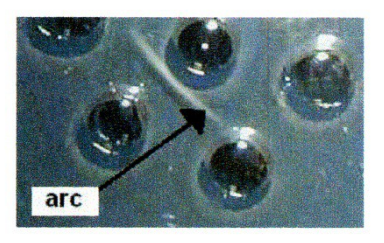

## **Activité 2 : Mise en évidence de l'organisation et de l'origine de la spécificité des anticorps**

### **→ On cherche à expliquer la spécificité de la molécule d'immunoglobuline pour son antigène.**

*Logiciel rastop :* répertoire « bankmol » puis « 12-imm », fichier «iggtotal.pdb».

Logiciel anagène 1 : fichier igg-sida-4chaines.edi (pour comparer les 4 chaines d'un même Anticorps) puis igg-vih-8seq.edi (pour comparer les chaines de différents Ac)

Logiciel anagène 2 : thème d'étude Ts Immunologie Structure IgG ; chaines eu puis thème d'étude Ts Immunologie Igg Anti VIH 4 IgG antiVIH

a- **Suivez** le protocole n°2 afin d'étudier les différentes molécules d'immunoglobulines proposées avec les logiciels Rastop et Anagène. b- **Répondez** à la question initiale.